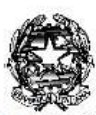

#### MINISTERO DELLA PUBBLICA ISTRUZIONE UFFICIO SCOLASTICO REGIONALE PER IL LAZIO **ISTITUTO COMPRENSIVO 2° "Riccardo Gulia" SORA** Via G. Marconi snc - 03039 SORA(FR) Tel. 0776-831956 Fax 0776-820447 - C.F. 91024360603 – Codice Univoco Fatturazione UFN8B8 P.E.C.: fric850006@pec.istruzione.it; email: fric850006@istruzione.it; Sito web: www.ic2sora.gov.it

# **REGOLAMENTO DI UTILIZZO G SUITE FOR EDUCATION**

Approvato con delibera n. 4 dal CdD il 21 maggio 2020 e deliberato in CdI nella seduta del 4 giugno 2020 con delibera n. 44/2019-22

Il presente Regolamento disciplina l'uso della piattaforma G Suite for Education, attivata dall'Istituto Comprensivo Sora2 come supporto alla didattica. Il Regolamento si applica a tutti gli utenti titolari di un account: docenti, personale ATA e studenti e la sua accettazione è condizione necessaria per l'attivazione e l'utilizzo dell'account.

Per gli studenti è indispensabile il consenso firmato dai genitori.

Copia del Regolamento è pubblicata sul sito dell'Istituto: http://ic2sora .gov.it

## Art. 1 - DEFINIZIONI

Nel presente Regolamento i termini qui sotto elencati hanno il seguente significato:

- Servizio: G Suite for Education, messo a disposizione della scuola.
- Fornitore: Google Inc. con sede in 1600 Amphitheatre Parkway Mountain View, CA 94043.
- Utente: colui che utilizza un account del servizio.

● Account: insieme di funzionalità, applicativi, strumenti e contenuti attribuiti ad un nome utente con le credenziali di accesso.

## Art. 2 - NATURA E FINALITA' DEL SERVIZIO

a. Il servizio consiste nell'accesso agli applicativi di Google Suite for Education del fornitore. In particolare ogni utente avrà a disposizione una casella di posta elettronica, oltre alla possibilità di utilizzare tutti i servizi aggiuntivi di G Suite for Education (Drive, Calendar, Moduli, Classroom, ecc) senza la necessità di procedere ad alcuna installazione per la loro funzionalità.

b. Il servizio è inteso come supporto alla didattica e ai servizi correlati con le attività scolastiche in generale: pertanto gli account creati devono essere utilizzati esclusivamente per tali fini.

c. La casella è strettamente personale e non è ammesso l'utilizzo da parte di persone diverse dall'assegnatario, né questi può cederla a terzi.

d. L'utente, pertanto, accetta di essere riconosciuto quale autore dei messaggi inviati dal suo account e di essere il ricevente dei messaggi spediti al suo account.

e. Le credenziali di accesso per gli utenti al servizio saranno nome.cognome@ic2sora.gov.it e password.

f. Il servizio mette a disposizione dell'utente una serie di applicazioni dette APP (attivabili o meno a discrezione dall'Istituto) utilizzabili via internet per le esigenze legate all'attività svolta, secondo regole e limiti definiti di volta in volta dall'Istituto, indipendentemente dalle possibilità tecniche offerte dalla piattaforma di Google.

g. Il servizio è fornito gratuitamente ed è fruibile fino al termine del percorso di studio degli studenti o al termine dell'attività lavorativa presso l'Istituto del personale.

## Art. 3 - SOGGETTI CHE POSSONO ACCEDERE AL SERVIZIO

a. Per i docenti (tempo indeterminato e determinato) e personale A.T.A. le credenziali per l'accesso saranno fornite dall'Amministratore.

b. Per gli studenti, le credenziali saranno fornite previa compilazione e consegna del modulo di consenso firmato dai genitori. Il servizio sarà fruibile fino al termine del percorso di studi presso l'Istituto. Nel caso degli studenti l'Amministratore ha inoltre limitato la fruibilità del servizio al dominio @ic2sora.gov.it, pertanto essi potranno comunicare via mail e condividere materiali solo con i membri interni all'Organizzazione.

c. Altre categorie di utenti possono richiedere la creazione di un account, per necessità didattiche o di servizio; in questo caso l'accoglimento della domanda è a discrezione del Dirigente Scolastico.

## Art. 4 – SICUREZZA E PRIVACY

a. In termini di privacy e titolarità dei dati, Google differenzia le norme in base al tipo di account di cui si è titolari, nel caso della piattaforma GSuite i dati restano di proprietà dell'Istituto e Google si impegna a non utilizzarli per i suoi scopi. É per questo motivo che le GSuite diventano uno strumento davvero sicuro e valido per lo scambio di documentazioni riguardanti i minori.

b. Per tutti i domini edu gli annunci sono disattivati nei servizi di Google Suite. Agli utenti per le scuole che hanno eseguito l'accesso ai loro account non vengono mostrati annunci quando utilizzano la Ricerca Google.

c. I servizi principali di Google Suite sono conformi alle norme FERPA (Family Educational Rights and Privacy Act) degli Stati Uniti e l'impegno di Google in tal senso è sancito nei contratti. Sono conformi agli accordi Safe Harbor tra l'Unione Europea e gli Stati Uniti, ciò contribuisce ad assicurare standard di protezione dei dati conformi a quanto stabilito dall'Unione Europea per le istituzioni scolastiche.

d. La tutela della sicurezza dei dati degli studenti è molto importante. Google richiede contrattualmente alle istituzioni scolastiche di Google Suite di ottenere il consenso dei genitori in conformità alla legge statunitense COPPA (Children's Online Privacy Protection Act).

e.Google Suite è regolamentato da scrupolose Norme sulla privacy che assicurano che le informazioni personali inserite non vengano condivise né utilizzate in maniera inappropriata.

e. I filtri SafeSearch di Google permettono di impedire che tra i risultati di ricerca vengano visualizzati contenuti per adulti; nessun filtro è sicuro al 100%, ma SafeSearch consente di escludere la maggior parte di questo tipo di materiale.

f. L'attivazione del servizio è subordinata alla presa visione dell'apposita informativa predisposta dall'Istituto Comprensivo e all'accettazione del trattamento dei dati connesso alla gestione del servizio stesso.

#### Art. 5 - CONDIZIONI E NORME DI UTILIZZO

a. Per tutti gli utenti l'attivazione del servizio è subordinata all'accettazione esplicita del seguente Regolamento.

b. L'utente può accedere direttamente dal suo account istituzionale collegandosi al sito di Google, inserendo il nome utente (attribuito dall'istituzione scolastica) e la password fornita inizialmente dall'Amministratore o dai suoi delegati.

c. Gli account fanno parte del dominio ic2sora.gov.it di cui l'Istituto è proprietario.

d. In caso di smarrimento della password l'utente potrà rivolgersi direttamente all'Amministratore o ai suoi delegati.

e. Ogni account è associato ad una persona fisica ed è perciò strettamente personale. Le credenziali di accesso non possono, per nessun motivo, essere comunicate ad altre persone, né cedute a terzi.

f. L'utente accetta pertanto di essere riconosciuto quale autore dei messaggi inviati dal suo account e di essere il ricevente dei messaggi spediti dal suo account.

g. I docenti si impegnano a consultare periodicamente la propria casella di posta istituzionale a cui saranno inviate eventuali informative.

h. L'utente si impegna a non utilizzare il servizio per effettuare la gestione di comunicazioni e dati personali riservati.

i. L'utente si impegna a non utilizzare il servizio per compiere azioni e/o comunicazioni che arrechino danni o turbative alla rete o a terzi utenti o che violino le leggi ed i Regolamenti d'Istituto vigenti.

j. L'utente si impegna anche a rispettare le regole che disciplinano il comportamento nel rapportarsi con gli altri utenti e a non ledere i diritti e la dignità delle persone.

k. L'utente si impegna a non trasmettere o condividere informazioni che possano presentare forme o contenuti di carattere osceno, blasfemo, diffamatorio o contrario all'ordine pubblico alle leggi vigenti in materia civile, penale ed amministrativa.

l. E' vietato immettere in rete materiale che violi diritti d'autore, o altri diritti di proprietà intellettuali o industriale o che costituisca concorrenza sleale.

m. L'utente s'impegna a non fare pubblicità, a non trasmettere o rendere disponibile attraverso il proprio account qualsiasi tipo di software, prodotto o servizio che violi il presente Regolamento o la legge vigente.

n. L'utente è responsabile delle azioni compiute tramite il suo account e pertanto esonera l'Istituto da ogni pretesa o azione che dovesse essere rivolta all'Istituto medesimo da qualunque soggetto, in conseguenza di un uso improprio.

## Art. 6 - NETIQUETTE PER GLI STUDENTI

Di seguito sono elencate le regole di comportamento ("Netiquette" = galateo di Internet) che ogni studente deve seguire affinché il servizio possa funzionare nel miglior modo possibile, tenendo presente che cortesia ed educazione, che regolano i rapporti comuni tra le persone, valgono anche in questo contesto.

6.1. Il servizio è uno dei mezzi di comunicazione tra Docenti e Studenti: ogni altro uso è vietato dal regolamento.

6.2. Nel caso di PC condiviso (ad esempio un PC presente a scuola) usare il browser in modalità NAVIGAZIONE IN INCOGNITO o ricordarsi sempre di uscire dal proprio account.

6.3. Non creare e non trasmettere immagini, dati o materiali offensivi, osceni o indecenti, o comunque protetti da diritto d'autore.

6.4. Non creare e non trasmettere materiale offensivo per altre persone o enti.

6.5. Non creare e non trasmettere materiale commerciale o pubblicitario.

6. Non utilizzare la piattaforma in modo da danneggiare, molestare o insultare altre persone.

6.7. Non violare la riservatezza degli altri studenti, ad esempio pubblicando messaggi di altri utenti senza l'esplicita autorizzazione.

6.8. Usare il computer e la piattaforma Google Suite in modo da mostrare considerazione e rispetto per compagni e insegnanti.

6.9. In caso di documenti condivisi, non interferire, danneggiare o distruggere il lavoro dei docenti o dei compagni.

6.10. Per i messaggi di Posta e quelli inseriti nei Gruppi:

- a. Specificare nell'oggetto il contenuto del messaggio;
- b. Scrivere messaggi per quanto possibile sintetici e chiari;
- c. Restare coerenti con l'argomento di discussione;
- d. Non inviare mai lettere o comunicazioni a catena (es. catena di S. Antonio);
- e. Firmare sempre la Mail;
- f. Rileggere il proprio messaggio;
- g. L'utilizzo del maiuscolo equivale a gridare.

6.11. Non divulgare dati personali, indirizzi, recapiti telefonici senza esplicita autorizzazione del proprietario dei dati.

6.12 E' buona regola accedere alle lezioni con puntualità, nelle videolezioni inizialmente i ragazzi saranno silenziati, s'interviene se interpellati dal docente o dopo aver chiesto la parola in chat. E' opportuno accendere sempre la webcam per consentire al docente il monitoraggio della lezione.

6.13 Per la Dad è fondamentale per gli studenti, ora più che mai, impegnarsi a non disperdere la concentrazione. Lo studente è tenuto a svolgere i compiti e le esercitazioni che gli insegnanti assegnano per evitare di accumulare carenze formative, consolidare le spiegazioni e di conseguenza il programma svolto. Per mantenere costante lo studio di tutte le materie è assolutamente importante partecipare a tutte le lezioni a distanza che ogni docente predispone, ogni attività è documentata. La frequenza sarà costante e i compiti assegnati dovranno essere svolti seguendo le scadenze indicate in registro elettronico.

6.14 Per un corretto svolgimento delle lezioni a distanza è importante avere un atteggiamento serio e responsabile, evitando qualsiasi tipo di registrazione audio e screenshot senza il permesso del docente. In tutti questi casi di violazione della privacy, sono infatti previste sanzioni amministrative e penali di vario

genere che potranno avere ripercussioni. Non è consentito invitare alla videolezione partecipanti esterni alla classe.

6.15 E' severamente vietato offendere, silenziare, giudicare, i propri compagni durante le videolezioni

## Art 7 - NORME FINALI

a. In caso di violazione delle norme stabilite nel presente Regolamento, l'Istituto nella persona del suo rappresentante legale, il Dirigente Scolastico, potrà sospendere l'account dell'utente o revocarlo in modo definitivo senza alcun preavviso e senza alcun addebito a suo carico e fatta salva ogni altra azione di rivalsa nei confronti dei responsabili di dette violazioni.

b. In caso di attività anomale o segnalazioni relative a presunte violazioni del presente Regolamento, l'Amministratore su indicazione del Dirigente Scolastico si riserva la possibilità di controllare il contenuto degli account. Per ulteriori informazioni si rinvia al link:

https://support.google.com/accounts/answer/181692?hl=it

c. L'Istituto - oltre all'applicazione degli eventuali provvedimenti disciplinari nei confronti degli alunni - si riserva la facoltà di segnalare alle autorità competenti, per gli opportuni accertamenti ed i provvedimenti del caso, le eventuali violazioni alle condizioni di utilizzo indicate nel presente Regolamento, oltre che alle leggi ed ai regolamenti vigenti.

d. L'account sarà revocato entro 90 giorni dal termine del percorso di studi presso l'Istituto per gli studenti e del rapporto lavorativo per i docenti assunti a tempo indeterminato e determinato. Pertanto i suddetti utenti dovranno provvedere a scaricare e salvare dal proprio account i materiali e i file di interesse entro tale periodo.

e. L'Istituto si impegna a tutelare i dati forniti dall'utente in applicazione del D.Lgs. n.196/2003 "Codice in materia di protezione dei dati personali" e successive modifiche e integrazioni, ai soli fini della creazione e mantenimento dell'account.

f. Il servizio è erogato dal fornitore che applica la propria politica alla gestione della privacy; l'utente può conoscere in dettaglio tale politica visitando il sito web del fornitore al seguente link: https://www.google.com/intl/it/policies/privacy

*"Il presente regolamento è stato approvato dagli organi collegiali d'Istituto. Eventuali modifiche allo stesso saranno tempestivamente comunicate a tutti i genitori"*